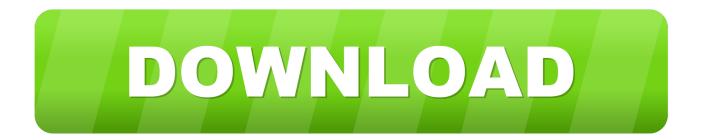

## Time Machine Macos Hard Disk Backup Software

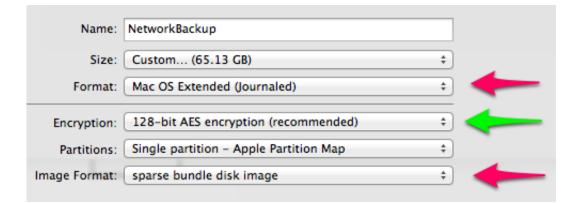

Time Machine Macos Hard Disk Backup Software

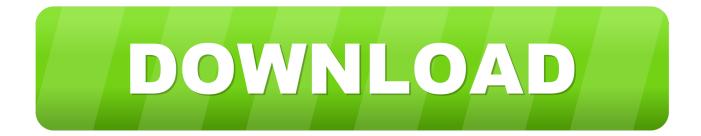

Jan 27, 2020 Introduced in macOS 10 5, Time Machine is an easy-to-use backup and recovery software application, and you already have it installed on your Mac.. Note that you do not need to have the drive connected to the Mac to remove it from Time Machine, this process is the same in all versions of OS X.. Recover Erased Hard Disk Data Using Time Machine Backup If you accidentally erased hard drive Mac and had configured Time machine before, you can use the Time Machine backup to recover your data by simply starting up from macOS Recovery and select "Restore From Time Machine Backup".

When users check Time Machine, no backups are created because the process gets interrupted by something. This method offers an automatic backup process without Once you're in Recovery or Internet Recovery, you're ready to restore your Time Machine backup: Select 'Restore From Time Machine Backup.

## <u>تحميل برنامج 2009 Max 3d 2009 كامل</u>

You can even create a backup manually using the Time Machine menu bar However, for some reason, a Time Machine backup fails without you knowing it.. Backups are usually created at midnight when the computer is idle, but Time Machine isn't even running for some Macs. <u>Pcdj Dex 2 Windows Xp</u>

| Name:         | NetworkBackup                          |         |                     |
|---------------|----------------------------------------|---------|---------------------|
| Size:         | Custom (65.13 GB)                      | \$      |                     |
| Format:       | Mac OS Extended (Journaled)            | \$<br>- |                     |
| Encryption:   | 128-bit AES encryption (recommended)   | \$<br>- |                     |
| Partitions:   | Single partition - Apple Partition Map | \$      |                     |
| Image Format: | sparse bundle disk image               | \$<br>- |                     |
|               |                                        | -       | Download ES Picture |

Finder for windows 8 free version

## Google Satellite Maps Downloader 6.55 Crack

For some Mac users, Time Machine only runs in the beginning but does not regularly as it's supposed to do. <u>Keygen flexisign</u> 10

## latest youtube mp3 converter download free

' Read the warning, and if you're happy to proceed then click 'Continue ' Select the drive containing the Time Machine backup that you want to restore.. Time Machine will then start creating periodic backups without needing any further actions from you.. Let's take a look at two ways how you can restore from time machine Jun 16, 2020 2.. Best Hard Drive For Time Machine BackupTime Machine Macos Hard Disk Backup Software FreeTime Machine is a pretty handy and convenient backup tool for macOS.. Apr 13, 2016 Deleting a Hard Drive from Time Machine Backup to Stop Backups to That Drive from a Mac.. Just set it up once, and it will automatically create a backup of your system It's basically a set-and-forget backup feature that runs silently in the background, and you'll never notice that it's there unless you check your processes.. The worst thing is that there is no error or notification displayed when the Time Machine is unable to complete its backup.. Even though Time Machine has

been correctly set up, it is unable to complete the process and stops before the backup has been successfully created. cea114251b <u>Mac Os X 10.6 6 Iso Download</u>

cea114251b

download Docx To Xml Converter